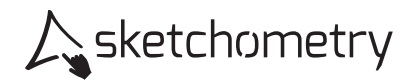

## Achsenspiegelung

Konstruieren

- > Zeichne zwei Punkte A und B sowie eine Gerade durch A und B.
- ▶ Zeichne einen weiteren freien Punkt C und spiegle ihn an der Geraden. Du erhältst C'.

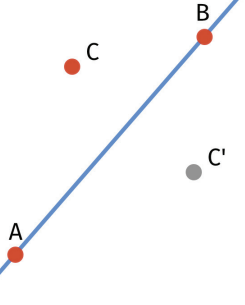

> Schalte für C und C' den Spurmodus ein.

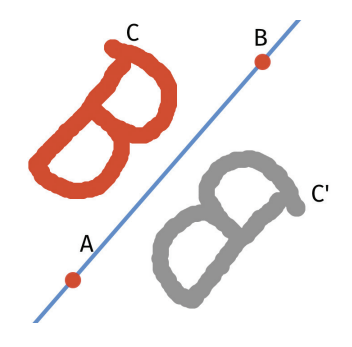

## Erkunden

- > Zeichne mit C Figuren. Schreibe Namen. Versuche Großbuchstaben zu finden, die aussehen wie ihr Spiegelbild.
- > Schalte das Kästchengitter ein und stelle die Gerade (Spiegelachse) senkrecht.
- > Erkunde Eigenschaften der Achsenspiegelung. (Betrachte z.B. Strecken, Winkel, Geraden, Kreise, Dreiecke usw.)
- > Notiere deine Beobachtungen.

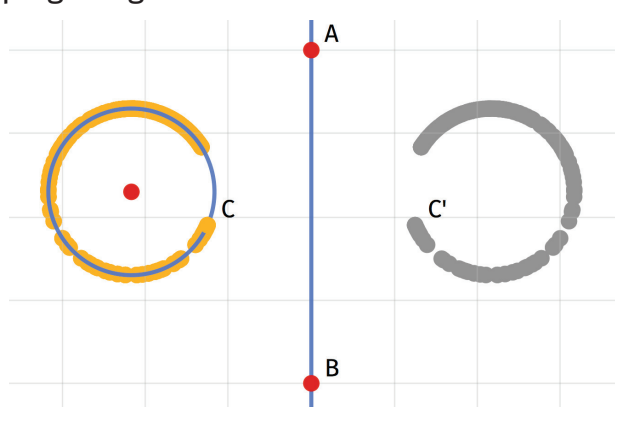